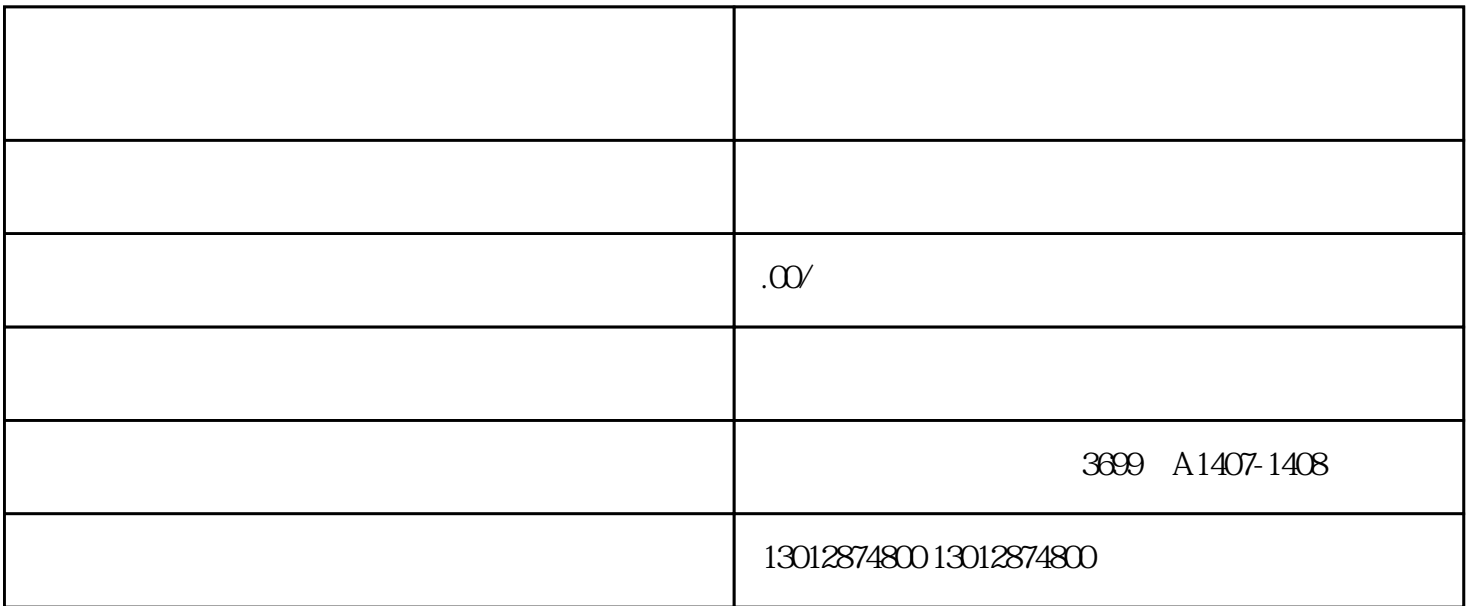

 $\alpha$ 

1.营业执照副本

3.税务登记证副本

4.公章、人名章

6.银行开许可证

7.公司章程

 $2.$ 

8.公司注册地址、名称英文译音

 $5\,$ 

 $9.$ 

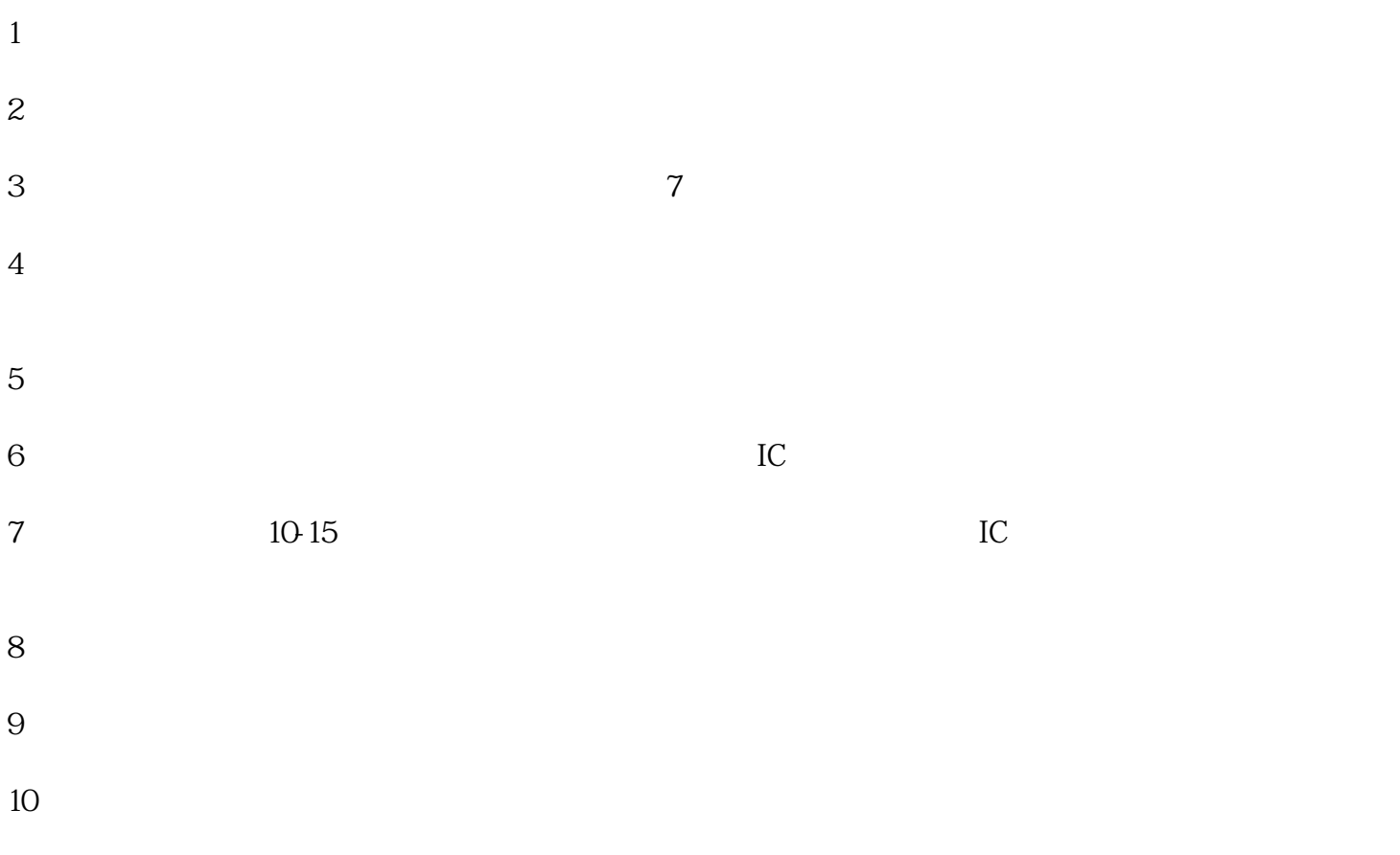

 $11$